# **UNIT-1 PART-2 INTRODUCTION**

**Space and Time Complexity in Chapter 1**

Dr. K.RAGHAVA RAO

Professor in CSE

KL University

[krraocse@gmail.com](mailto:krraocse@gmail.com)

http://mcadaa.blog.com

# Space Complexity  $S(P)=C+S<sub>P</sub>(I)$

- **Fixed Space Requirements (C)** Independent of the characteristics of the inputs and outputs
	- instruction space
	- space for simple variables, fixed-size structured variable, constants
- $\blacksquare$  Variable Space Requirements (S<sub>P</sub>(I)) depend on the instance characteristic I
	- number, size, values of inputs and outputs associated with I
	- recursive stack space, formal parameters, local variables, return address

**\*Program 1.9:** Simple arithmetic function (p.19) float abc(float a, float b, float c) {

return  $a + b + b * c + (a + b - c) / (a + b) + 4.00$ ;

$$
S_{abc}(I) = 0
$$

**\*Program 1.10:** Iterative function for summing a list of numbers (p.20) float sum(float list[ ], int n)

float tempsum  $= 0$ ; int i; for  $(i = 0; i < n; i++)$  $tempsum += list[i];$ return tempsum;

}

{

}

 $S<sub>sum</sub>(I) = 0$ 

Recall: pass the address of the first element of the array & pass by value

**\*Program 1.11:** Recursive function for summing a list of numbers (p.20) float rsum(float list[ ], int n)

if (n) return rsum(list, n-1) + list[n-1]; return 0;

$$
S_{sum}(I)=S_{sum}(n)=6n
$$

### Assumptions:

{

}

\***Figure 1.1:** Space needed for one recursive call of Program 1.11 (p.21)

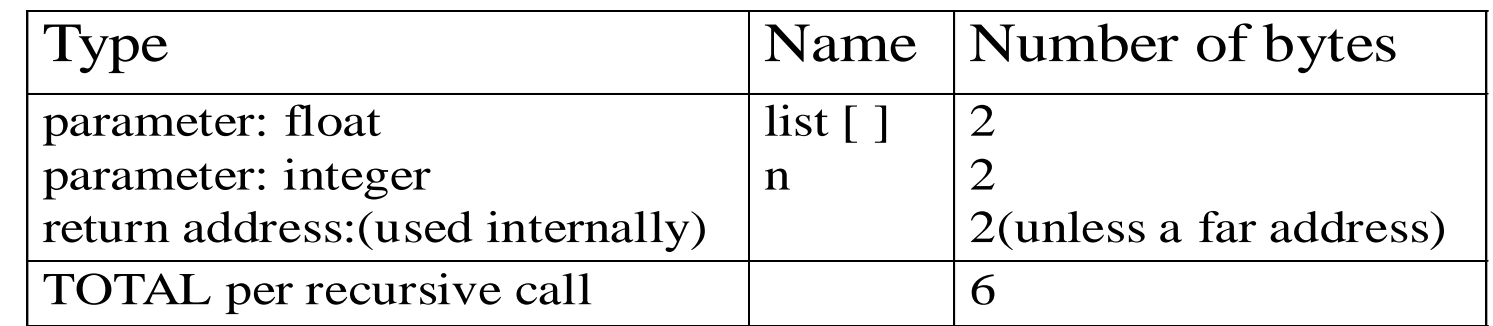

# Time Complexity  $T(P)=C+T_{P}(I)$

- $\blacksquare$  Compile time  $(C)$ independent of instance characteristics
- $\blacksquare$  run (execution) time  $T_{\rm P}$
- **Definition** A *program step* is a syntactically or semantically meaningful program segment whose execution time is independent of the instance characteristics.  $T_p(n) = c_a A D D(n) + c_s S U B(n) + c_l L D A(n) + c_{st} S T A(n)$ 
	- Example
		- $-$  abc = a + b + b \* c + (a + b c) / (a + b) + 4.0
			-

 $-\text{abc} = \text{a} + \text{b} + \text{c}$  Regard as the same unit machine independent

# Methods to compute the step count

- Introduce variable count into programs
- **Tabular method** 
	- Determine the total number of steps contributed by each statement
		- step per execution  $\times$  frequency
	- add up the contribution of all statements

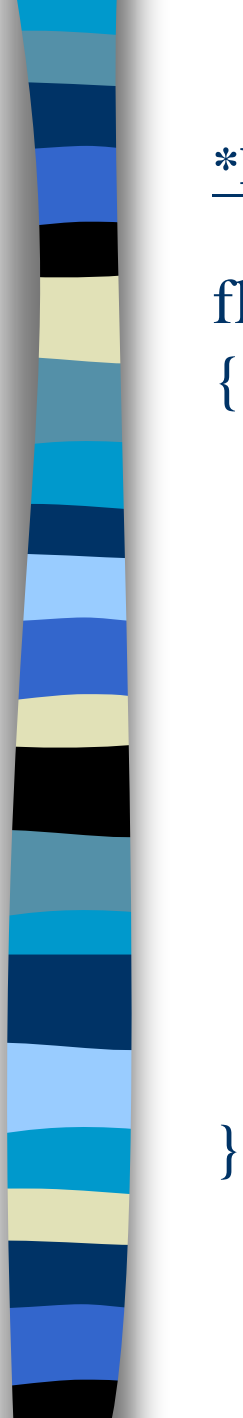

**\*Program 1.12:** Program 1.10 with count statements (p.23) Iterative summing of a list of numbers

float sum(float list[ ], int n)

float tempsum = 0; **count**++; /\* for assignment  $*/$ int i; for  $(i = 0; i < n; i++)$  { **count++**; /\*for the for loop \*/ tempsum  $+=$  list[i]; **count**++; /\* for assignment \*/ } **count++**; /\* last execution of for \*/ return tempsum; **count++**; /\* for return \*/

 $2n + 3$  steps

### **\*Program 1.13:** Simplified version of Program 1.12 (p.23)

float sum(float list[ ], int n)

{

}

float tempsum  $= 0$ ; int i; for  $(i = 0; i < n; i++)$ **count += 2**; **count += 3**; return 0;

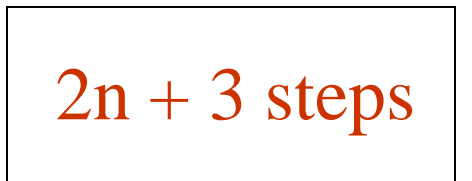

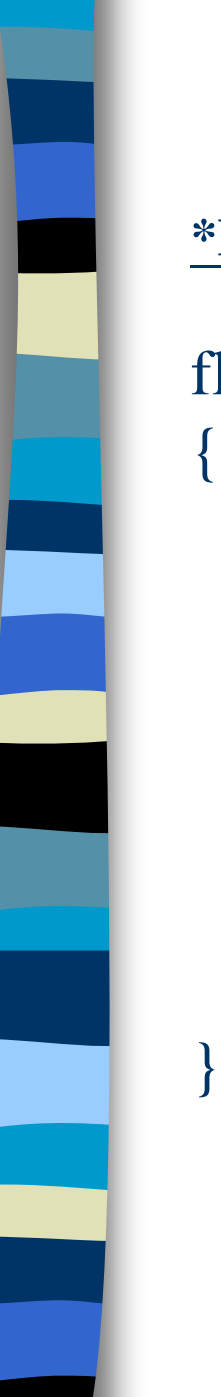

## Recursive summing of a list of numbers

**\*Program 1.14:** Program 1.11 with count statements added (p.24)

```
float rsum(float list[ ], int n)
```

```
count++; /*for if conditional */
if (n) {
       count++; /* for return and rsum invocation */
       return rsum(list, n-1) + list[n-1];
}
count++;
return list[0];
```

$$
2n+2
$$

# Matrix addition

**\*Program 1.15:** Matrix addition (p.25)

```
void add( int a[ ] [MAX_SIZE], int b[ ] [MAX_SIZE],
                int c [ ] [MAX_SIZE], int rows, int cols)
```

```
int i, j;
for (i = 0; i < rows; i++)
  for (j= 0; j < \text{cols}; j++)c[i][j] = a[i][j] + b[i][j];
```
{

**\*Program 1.16:** Matrix addition with count statements (p.25)

{

void add(int a[ ][MAX\_SIZE], int b[ ][MAX\_SIZE], int c[ ][MAX\_SIZE], int row, int cols )

int i, j; for  $(i = 0; i <$  rows;  $i++$ ){ **count++**;  $/*$  for i for loop  $*/$ for  $(j = 0; j < \text{cols}; j++)$  { **count++**;  $/*$  for j for loop  $*/$  $c[i][j] = a[i][j] + b[i][j];$ **count++**; /\* for assignment statement \*/ } **count++**; /\* last time of j for loop \*/ } **count++**; /\* last time of i for loop \*/ }  $2$ rows  $*$  cols + 2 rows + 1

CHAPTER 1 11

**\*Program 1.17:** Simplification of Program 1.16 (p.26)

### void add(int a[ ][MAX\_SIZE], int b [ ][MAX\_SIZE], int c[ ][MAX\_SIZE], int rows, int cols)

```
int i, j;
for( i = 0; i < rows; i++) {
  for (i = 0; j < \text{cols}; j++)count += 2;
     count += 2;
```
**count++;**

}

{

 $2$ rows  $\times$  cols + 2rows +1

 $CHAPTER$  1 12 Suggestion: Interchange the loops when rows >> cols

## Tabular Method

#### **\*Figure 1.2:** Step count table for Program 1.10 (p.26)

steps/execution Iterative function to sum a list of numbers

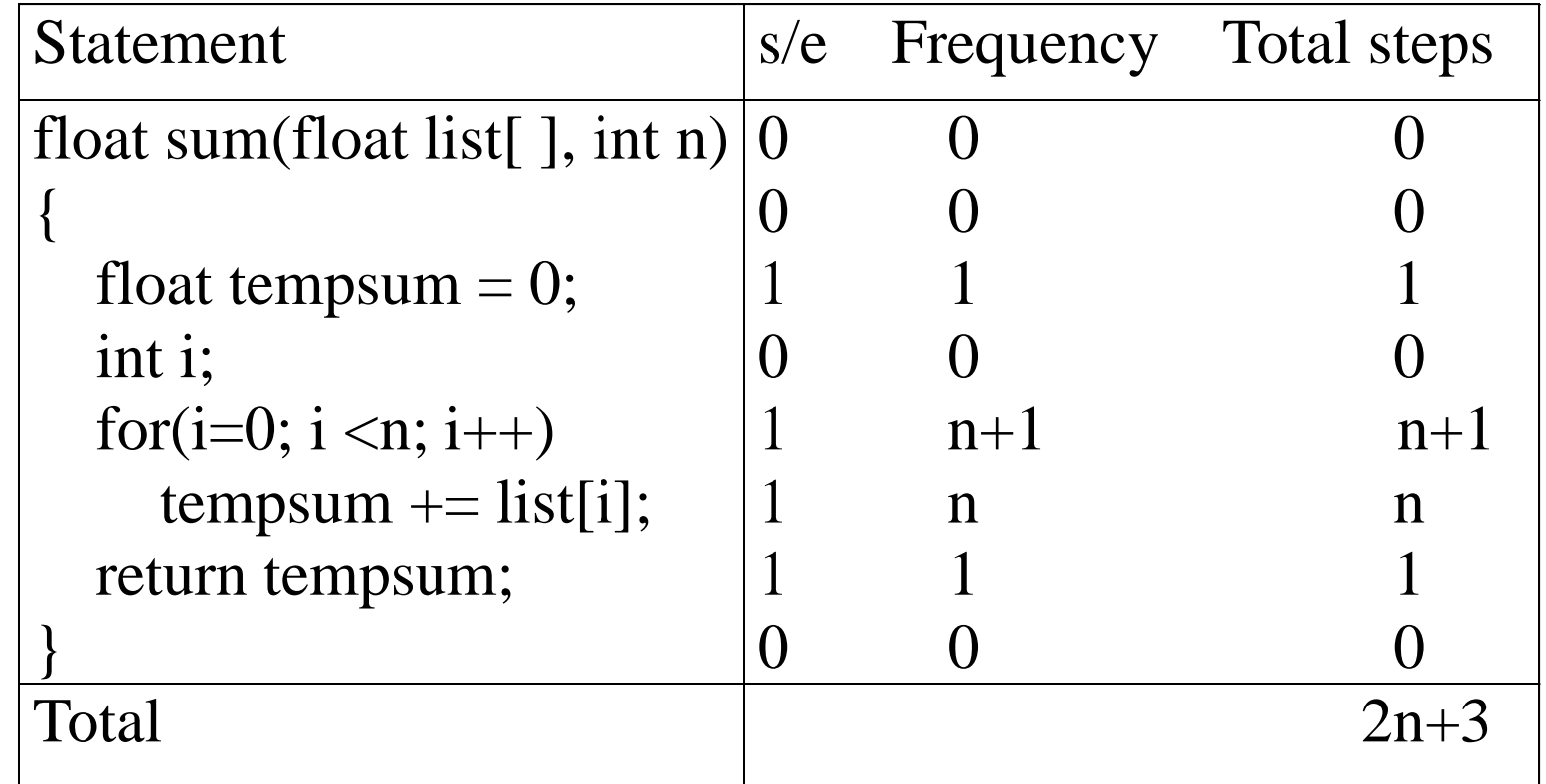

**\*Figure 1.3:** Step count table for recursive summing function (p.27) Recursive Function to sum of a list of numbers

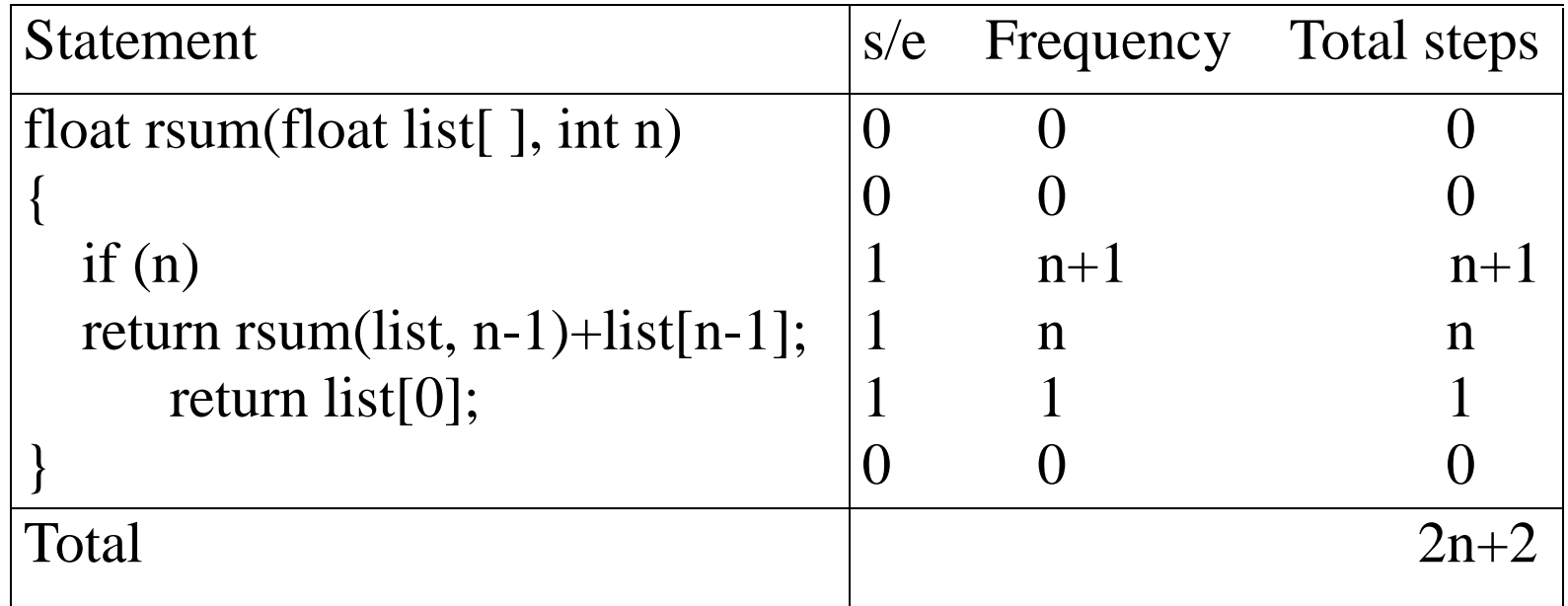

## Matrix Addition

#### **\*Figure 1.4:** Step count table for matrix addition (p.27)

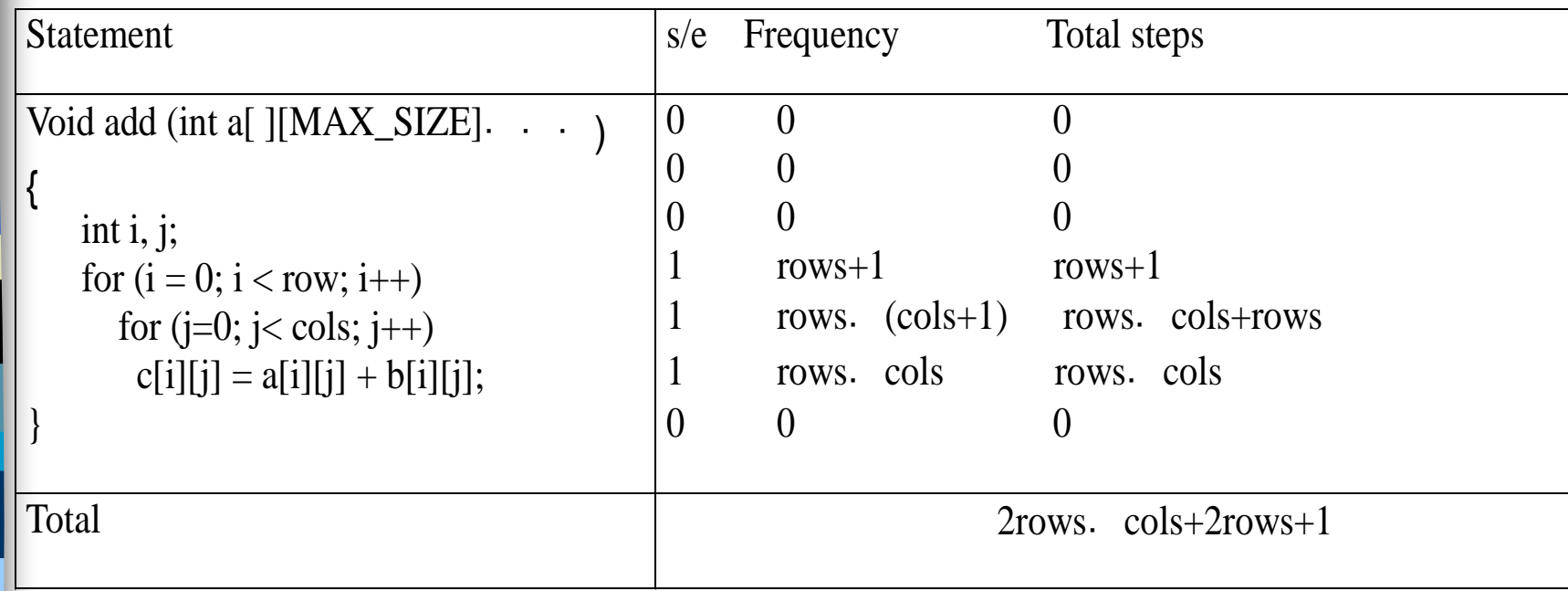

#### **\*Program 1.18:** Printing out a matrix (p.28)

void print\_matrix(int matrix[ ][MAX\_SIZE], int rows, int cols) {

```
int i, j;
for (i = 0; i < row; i++) {
  for (j = 0; j < \text{cols}; j++)printf("%d", matrix[i][j]);
  printf(``\n\\n";
```
}

#### **\*Program 1.19:Matrix multiplication function**(p.28)

```
void mult(int a[ ][MAX_SIZE], int b[ ][MAX_SIZE], int c[ ][MAX_SIZE])
{
```

```
int i, j, k;
for (i = 0; i < MAX\_SIZE; i++)for (j = 0; j < MAX\_SIZE; j++) {
    c[i][j] = 0;for (k = 0; k < MAX\_SIZE; k++)c[i][j] += a[i][k] * b[k][j];}
```
#### **\*Program 1.20:Matrix product function**(p.29)

void prod(int a[ ][MAX\_SIZE], int b[ ][MAX\_SIZE], int c[ ][MAX\_SIZE], int rowsa, int colsb, int colsa)

```
int i, j, k;
for (i = 0; i < rowsa; i++)for (j = 0; j < \text{cols}; j++) {
     c[i][j] = 0;for (k = 0; k < \text{colsa}; k++)c[i][j] += a[i][k] * b[k][j];}
```
{

#### **\*Program 1.21:Matrix transposition function** (p.29)

```
void transpose(int a[ ][MAX_SIZE])
```
 $\{$ 

```
int i, j, temp;
for (i = 0; i < MAX\_SIZE-1; i++)for (j = i+1; j < MAX\_SIZE; j++)SWAP (a[i][j], a[j][i], temp);
```